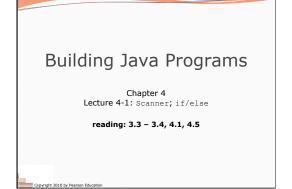

## Interactive Programs with Scanner

reading: 3.3 - 3.4

## Interactive programs interactive program: Reads input from the console. • While the program runs, it asks the user to type input.

- The input typed by the user is stored in variables in the code.
- Can be tricky; users are unpredictable and misbehave.
- But interactive programs have more interesting behavior.

aht 2010 by P

## Scanner

- scanner: An object that can read input from many sources.
  - Communicates with System.in

right 2010 by Pearson Educ

2010 by Pearson Ed

- Can also read from files (Ch. 6), web sites, databases, ...
- The Scanner class is found in the java.util package. import java.util.\*; // so you can use Scanner
- Constructing a Scanner object to read console input: Scanner name = new Scanner(System.in);

• Example: Scanner console = new Scanner(System.in);

Scanner methods Method Description reads an  $\operatorname{int}$  from the user and returns it nextInt() nextDouble() reads a double from the user reads a one-word String from the user next() reads a one-line String from the user extLine( · Each method waits until the user presses Enter. . The value typed by the user is returned. System.out.print("How old are you? "); // prompt
int age = console.nextInt();
System.out.println("You typed " + age); prompt: A message telling the user what input to type. Copyright 2010 by Pearson Education

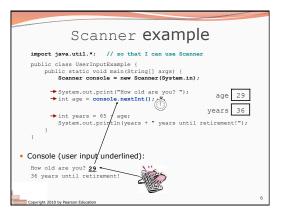

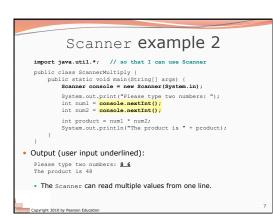

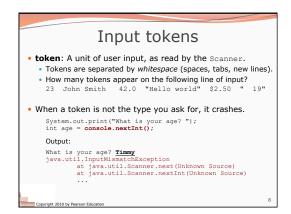

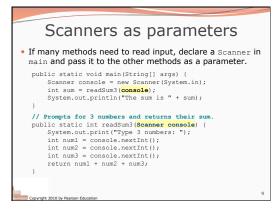

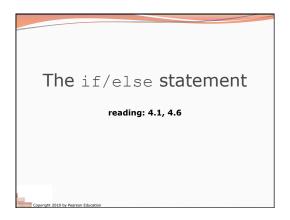

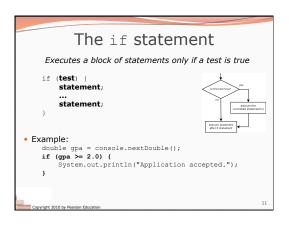

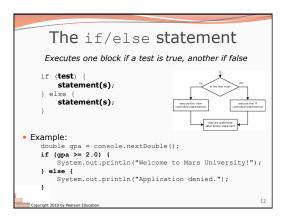

| Rel                                      | lational expr                                                            | essions                                                            | 5                     |
|------------------------------------------|--------------------------------------------------------------------------|--------------------------------------------------------------------|-----------------------|
| stateme                                  | nts and for loops both                                                   | use logical te                                                     | ests.                 |
|                                          | i = 1; i <= 10; i++) {<br>10) {                                          |                                                                    |                       |
|                                          |                                                                          |                                                                    |                       |
| These are                                | boolean expressions, seen                                                | n in Ch. 5.                                                        |                       |
|                                          | boolean expressions, seen                                                | n in Ch. 5.                                                        |                       |
|                                          |                                                                          | Example                                                            | Value                 |
| ests use <i>re</i>                       | elational operators:                                                     | 1                                                                  | Value                 |
| ests use <i>re</i><br>Operator           | elational operators:                                                     | Example                                                            |                       |
| ests use re<br>Operator<br>==            | elational operators:<br>Meaning<br>equals                                | <b>Example</b><br>1 + 1 == 2                                       | true                  |
| ests use re<br>Operator<br>==<br>!=      | elational operators:<br>Meaning<br>equals<br>does not equal              | Example<br>1 + 1 == 2<br>3.2 != 2.5                                | true<br>true          |
| ests use re<br>Operator<br>==<br>!=<br>< | elational operators:<br>Meaning<br>equals<br>does not equal<br>less than | Example           1 + 1 == 2           3.2 != 2.5           10 < 5 | true<br>true<br>false |

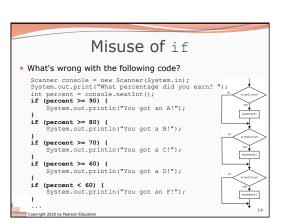

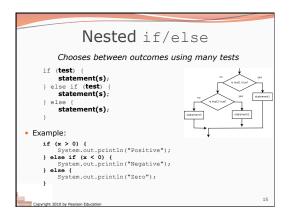

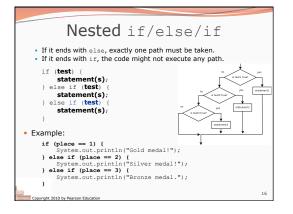

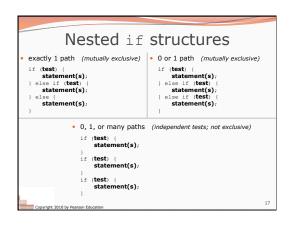

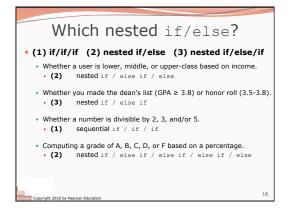

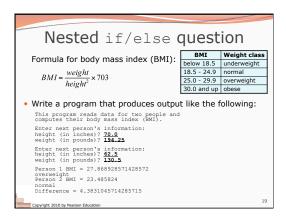

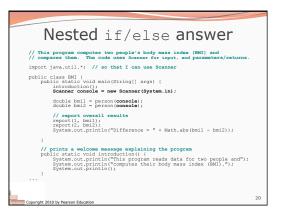

| _  | Nested if/else, cont'd.                                                                                                    |
|----|----------------------------------------------------------------------------------------------------|
|    | <pre>// reads information for one person, computes their BMI, and returns it public static double person(Scanner console) {     System.out.print("Roter next person's information:");     System.out.print("Reight (in inches)? ");     double height = console.nextDouble(); }</pre> |
|    | <pre>System.out.print("weight (in pounds)? ");<br/>double weight = console.nextDouble();<br/>System.out.println();</pre>                                                                                                    |
|    | <pre>double bodyMass = bmi(height, weight); return bodyMass; }</pre>                                                                                                    |
|    | <pre>// Computes/returns a person's IMMI based on their height and weight.<br/>public static double bmi(double height, double weight) {<br/>return (weight * 703 / height / height);<br/>}</pre>                                                                                      |
|    | <pre>// Outputs information about a person's BMT and weight status.<br/>public static void report (int number, double bml) {<br/>System.out.println("Person " + number + " EMI = " + bml);<br/>if (bmi &lt; 18.5) {</pre>                                                             |
|    | <pre>System.out.println("underweight"); } else if (bmi &lt;25) {    System.out.println("normal"); } else if (bmi &lt;30) { </pre>                                                                                                    |
|    | System.out.println("overweight");<br>} else {<br>System.out.println("obese");<br>}                                                                                                    |
| .} | }                                                                                                    |